### **Recuperi – Registro Elettronico Spaggiari**

**Giornale del professore di un docente del CdC:**

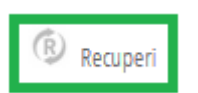

## **Registro** →**Voti** → **Recuperi**

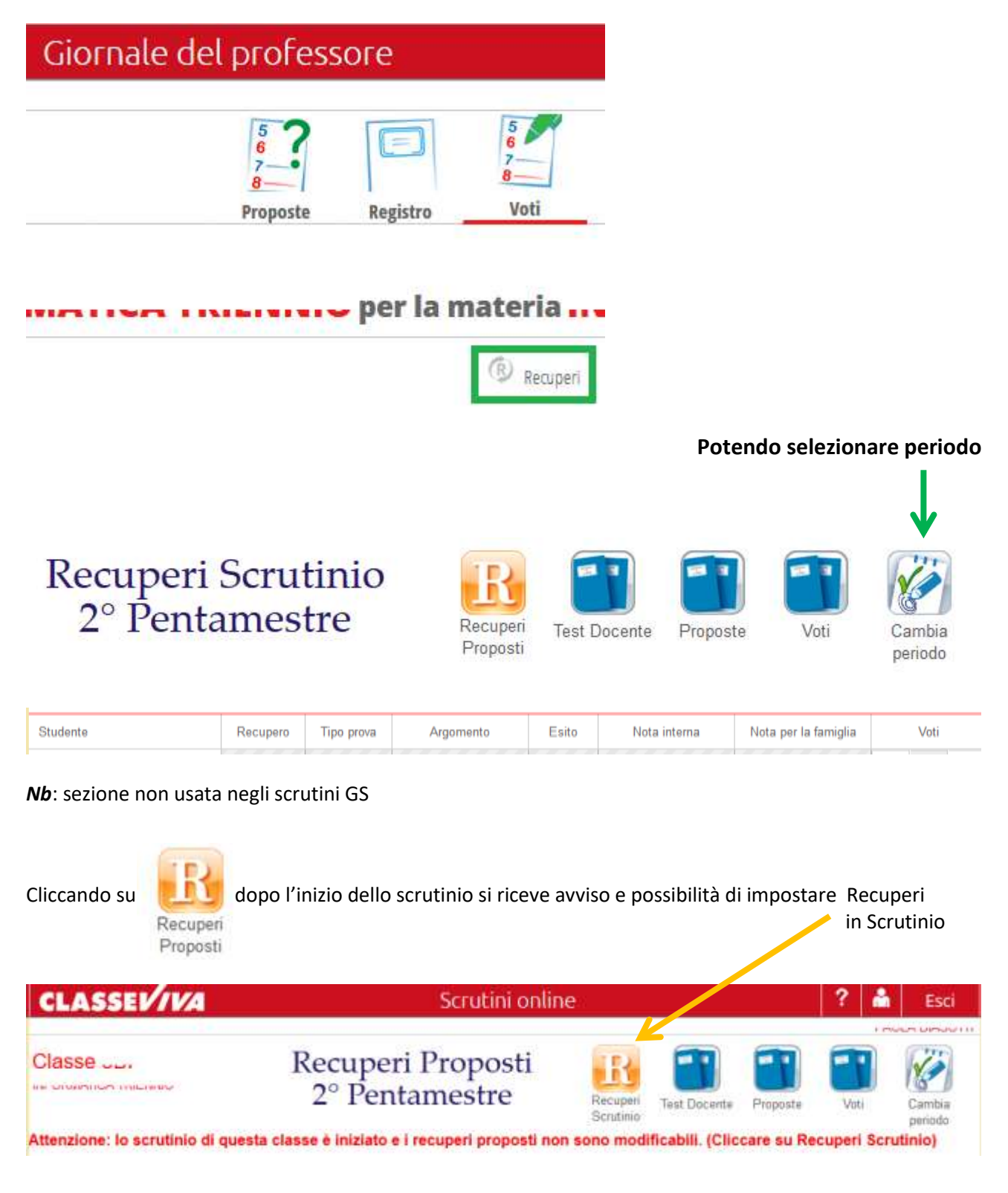

#### **Funzionalità possibili al Coordinatore**

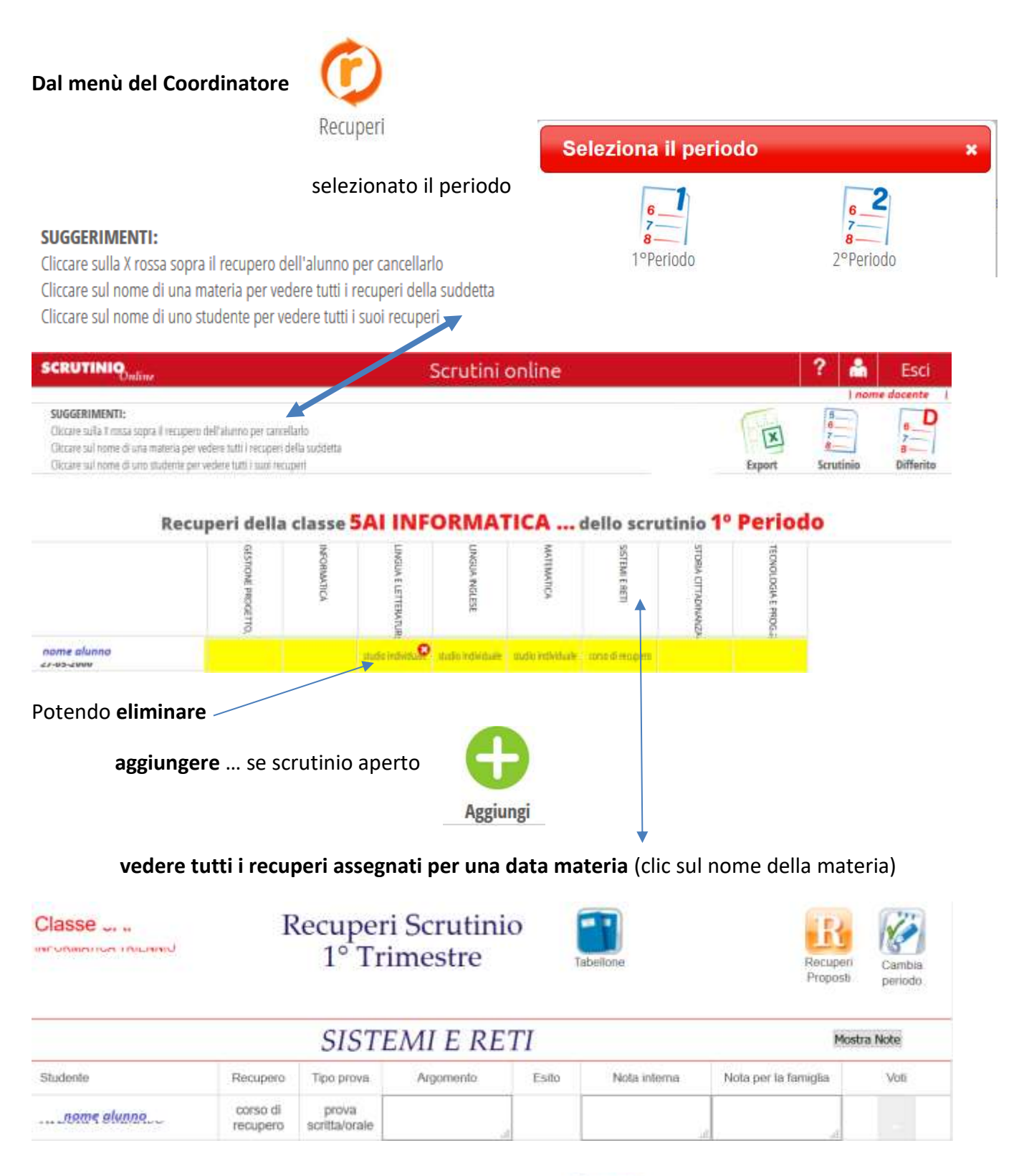

potendo **tornare al tabellone dei recuperi** 

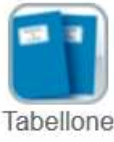

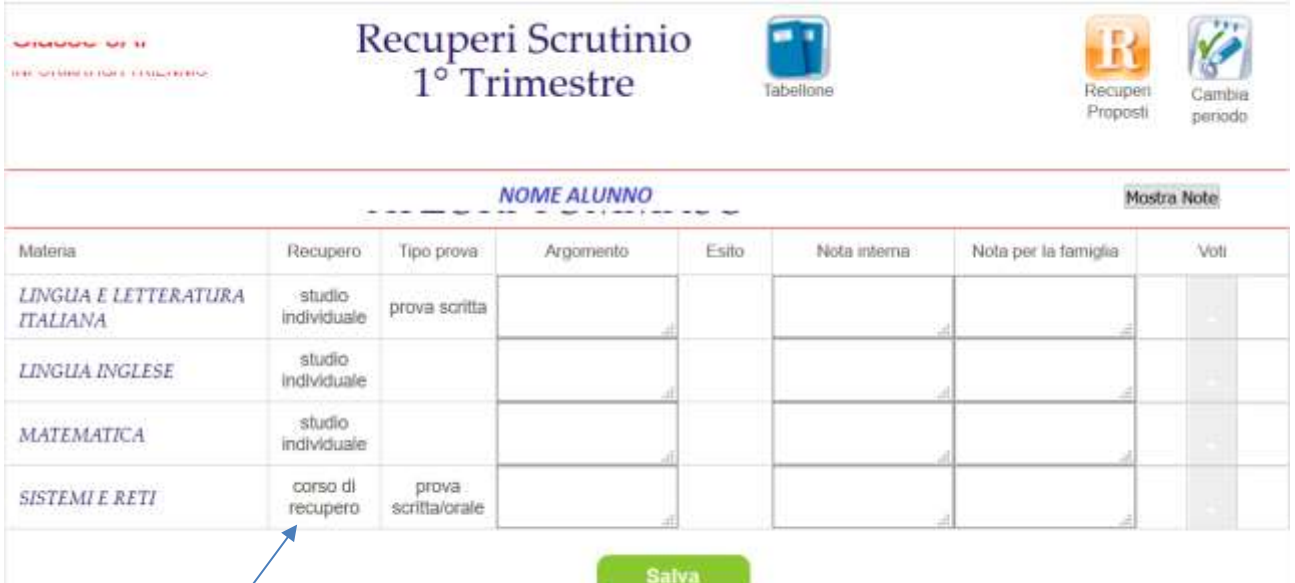

### vedere tutti i recuperi assegnati ad uno studente (clic sul nome dello studente)

# ■<br>NB: se impostate, le modalità di recupero vengono automaticamente inserite nelle lettere alla famiglia (ad esempio scegliendo "SQL lettera corsi recuperi 1 periodo")

Il Consiglio di Classe ha rilevato nella preparazione di vostro figlio delle carenze. Ha guindi individuato come necessarie le attività di recupero e sostegno indicate di seguito.

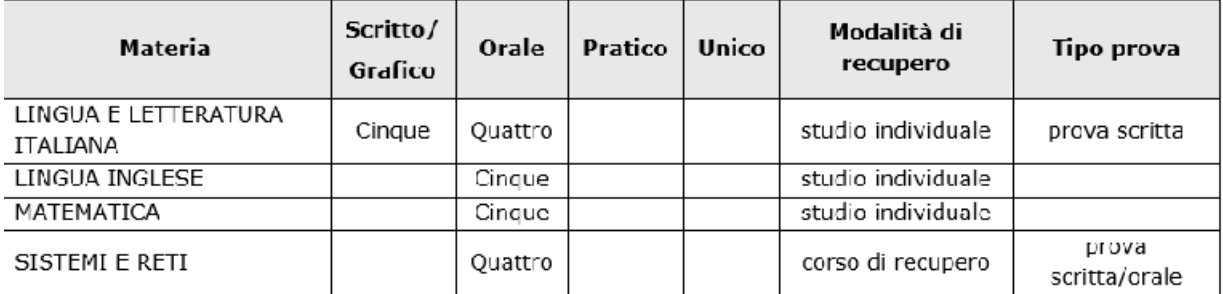

#### Note/Carenze riscontrate:

Tali attività devono comunque essere accompagnate dallo studio personale, dal riesame degli argomenti trattati e dallo svolgimento di esercizi, secondo le indicazioni dei docenti. In alternativa ogni studente può avvalersi di attività di recupero privatamente organizzate dalla famiglia e rinunciare quindi a partecipare alle attività proposte dalla scuola.

GENOVA, VOIVEIGULE

Il Dirigente Scolastico **PITOHELL PIANINI** 

#### (da restituire alla scuola)

Dichiarazione del genitore di internazionale con una casso secundazione internazionale

II/La sottoscritto/a riceve dalla scuola le comunicazioni relative alle attività di recupero e sostegno e dichiara inoltre che i on modo mi condinale discipline con corso di recupero parteciperà/non parteciperà alle attività organizzate dalla scuola.

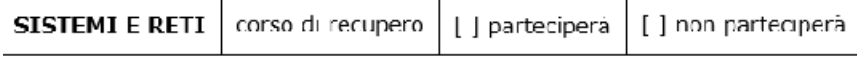

Luogo e data